## Cheatography

### ES7 React VSCode Shortcuts Keyboard Shortcuts by [jaredcobb](http://www.cheatography.com/jaredcobb/) via [cheatography.com/135652/cs/28165/](http://www.cheatography.com/jaredcobb/cheat-sheets/es7-react-vscode-shortcuts)

#### **Basic Methods**

```
imp→ import moduleName from 'module'
imn→ import 'module'
imd→ import { destructuredModule } from 'module'
ime→ import * as alias from 'module'
ima→ import { originalName as aliasName} from
'module'
exp→ export default moduleName
exd→ export { destructuredModule } from 'module'
exa→ export { originalName as aliasName} from
'module'
enf→ export const functionName = (params) => { }
edf→ export default (params) => { }
met\rightarrow methodName = (params) \Rightarrow { }fre→ arrayName.forEach(element => { }
fof→ for(let itemName of objectName { }
fin→ for(let itemName in objectName { }
anfn \rightarrow (params) \Rightarrow \{ \}nfn \rightarrow const functionName = (params) => { }
dob→ const {propName} = objectToDescruct
dar→ const [propName] = arrayToDescruct
sti→ setInterval(() => { }, intervalTime
sto \rightarrow setTimeout () => { }, delayTime
prom→ return new Promise((resolve, reject) => { }
cmmb→ comment block
```
#### **PropTypes**

```
pta→ PropTypes.array
ptar→ PropTypes.array.isRequired
ptb→ PropTypes.bool
ptbr→ PropTypes.bool.isRequired
ptf→ PropTypes.func
ptfr→ PropTypes.func.isRequired
ptn→ PropTypes.number
ptnr→ PropTypes.number.isRequired
pto→ PropTypes.object
ptor→ PropTypes.object.isRequired
pts→ PropTypes.string
ptsr→ PropTypes.string.isRequired
ptnd→ PropTypes.node
ptndr→ PropTypes.node.isRequired
ptel→ PropTypes.element
ptelr→ PropTypes.element.isRequired
pti→ PropTypes.instanceOf(name)
ptir→ PropTypes.instanceOf(name).isRequired
pte→ PropTypes.oneOf([name])
pter→ PropTypes.oneOf([name]).isRequired
ptet→ PropTypes.oneOfType([name])
ptetr→ PropTypes.oneOfType([name]).isRequired
ptao→ PropTypes.arrayOf(name)
ptaor→ PropTypes.arrayOf(name).isRequired
ptoo→ PropTypes.objectOf(name)
```
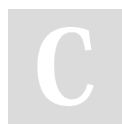

By **jaredcobb** [cheatography.com/jaredcobb/](http://www.cheatography.com/jaredcobb/) Published 30th May, 2021. Last updated 30th May, 2021. Page 1 of 3.

Sponsored by **CrosswordCheats.com** Learn to solve cryptic crosswords! <http://crosswordcheats.com>

# Cheatography

### ES7 React VSCode Shortcuts Keyboard Shortcuts by [jaredcobb](http://www.cheatography.com/jaredcobb/) via [cheatography.com/135652/cs/28165/](http://www.cheatography.com/jaredcobb/cheat-sheets/es7-react-vscode-shortcuts)

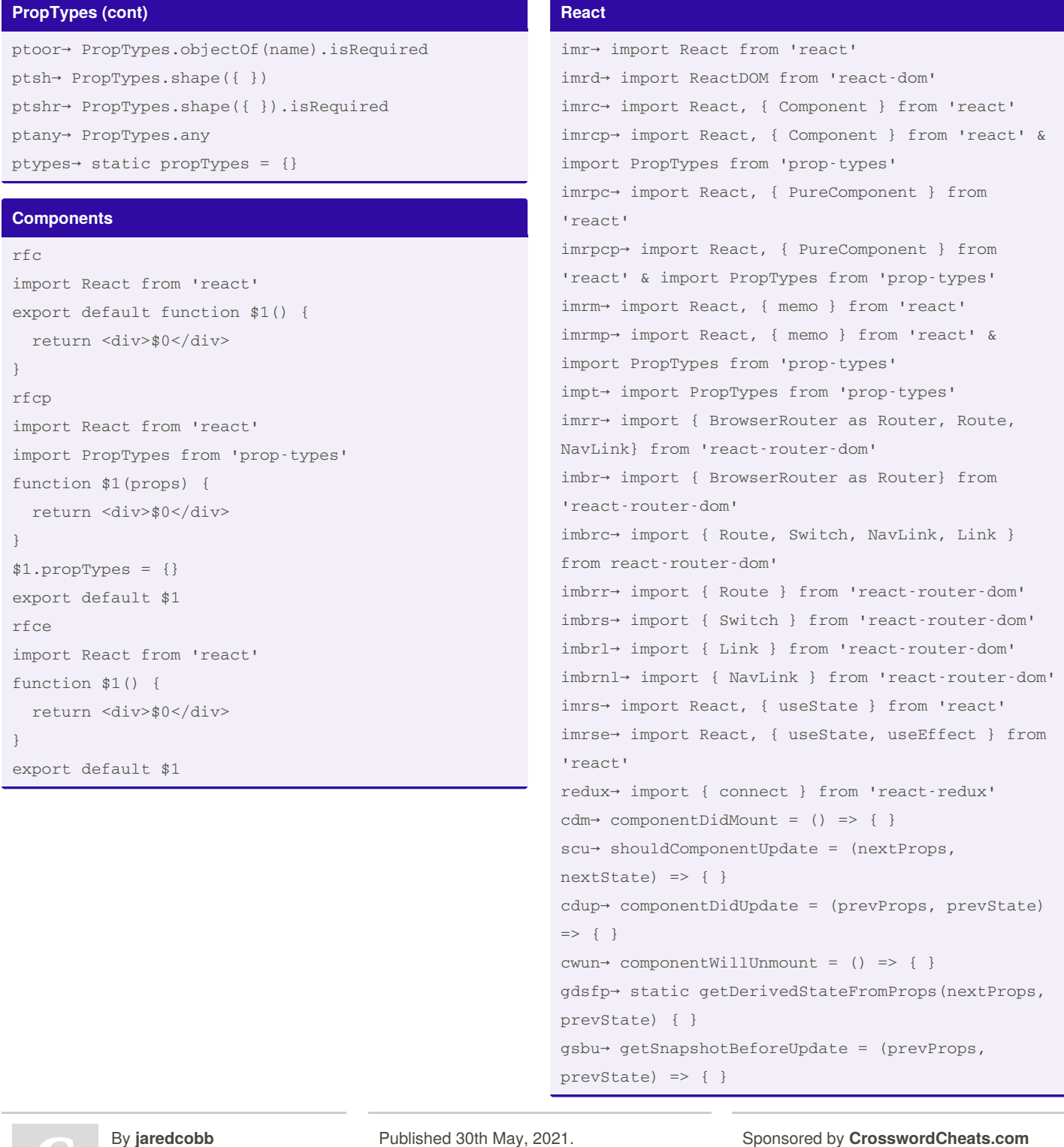

iy J

[cheatography.com/jaredcobb/](http://www.cheatography.com/jaredcobb/)

Last updated 30th May, 2021. Page 2 of 3.

Sponsored by **CrosswordCheats.com** Learn to solve cryptic crosswords! <http://crosswordcheats.com>

# Cheatography

### ES7 React VSCode Shortcuts Keyboard Shortcuts by [jaredcobb](http://www.cheatography.com/jaredcobb/) via [cheatography.com/135652/cs/28165/](http://www.cheatography.com/jaredcobb/cheat-sheets/es7-react-vscode-shortcuts)

#### **Redux** rxaction→ redux action template rxconst→ export const \$1 = '\$1' rxreducer→ redux reducer template rxselect→ redux selector template rxslice→ redux slice template **Console** clg→ console.log(object) clo→ console.log('object', object) ctm→ console.time('timeId') cte→ console.timeEnd('timeId') cas→ console.assert(expression,object) ccl→ console.clear() cco→ console.count(label) cdi→ console.dir cer→ console.error(object) cgr→ console.group(label) cge→ console.groupEnd() ctr→ console.trace(object) cwa→ console.warn cin→ console.info **Components** rfcredux import React, { Component } from 'react' import { connect } from 'react-redux' export const FileName =  $()$  => { return <div>\$4</div> } const mapStateToProps = (state) => ({}) const mapDispatchToProps = {} export default connect(mapStateToProps, mapDispatchToProps)(FileName) rfreduxp import React, { Component } from 'react' import PropTypes from 'prop-types' import { connect } from 'react-redux' export const FileName =  $()$  => { return <div>\$4</div> } FileName.propTypes = { \$2: \$3, } const mapStateToProps =  $(\text{state})$  =>  $(\{\})$ const mapDispatchToProps = {} export default connect(mapStateToProps, mapDispat‐ chToProps)(FileName) reduxmap const mapStateToProps =  $(stat)$  =>  $({})$ const mapDispatchToProps = {}

### By **jaredcobb**

[cheatography.com/jaredcobb/](http://www.cheatography.com/jaredcobb/)

Published 30th May, 2021. Last updated 30th May, 2021. Page 3 of 3.

Sponsored by **CrosswordCheats.com** Learn to solve cryptic crosswords! <http://crosswordcheats.com>